# <span id="page-0-2"></span>Das Paket lualatex-math<sup>∗</sup>

Philipp Stephani p.stephani2@gmail.com

2014/08/18

## **Inhaltsverzeichnis**

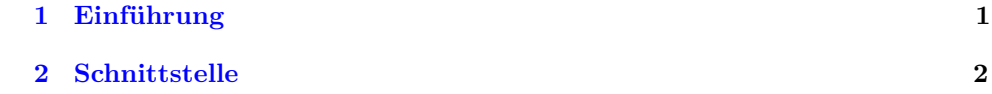

#### <span id="page-0-0"></span>**1 Einführung**

LuaTEX bringt zahlreiche Verbesserungen für alle Gebiete des Satzes und der Programmierung mit TEX mit sich. Diese Verbesserungen werden in Form von neuen primitiven Befehlen oder durch den eingebetteten Lua-Interpreter zur Verfügung gestellt, und normale LATEX-Benutzer sollten sich nicht damit beschäftigen müssen, sie in LAT<sub>E</sub>X 2<sub>ε</sub> zu integrieren. Aus diesem Grund ist eine Vielzahl von LAT<sub>E</sub>X 2<sub>ε</sub>-Paketen entstanden, um die Lücke zwischen existierenden Dokumenten und den neuen Möglichkeiten zu schließen. Das Paket lualatex-math beschäftigt sich mit den zusätzlichen Möglichkeiten für den Mathematiksatz. Die wichtigste davon ist die Möglichkeit, Unicode und OpenType-Schriften zu benutzen, was durch Will Robertsons unicodemath-Paket ermöglicht wird. Allerdings gibt es ein paar Änderungen, die nicht in Bezug zu Unicode stehen: um diese kümmert sich das vorliegende Paket. Während prinzipiell die meisten TEX-Dokumente, die zur Verwendung mit den althergebrachten Engines verfasst wurden, ohne Probleme auch mit LuaTEX funktionieren sollten, gibt es ein paar wenige inkompatible Änderungen, die die Aufmerksamkeit von Paketautoren einfordern. Das lualatex-math-Paket versucht, einige der Probleme zu lösen, die bei der Übertragung einiger vorhandener Makropakete nach LuaL<sup>AT</sup>EX festgestellt wurden.

Im Allgemeinen sollte man nur nach sorgfältiger Abwägung Patches für vorhandene Makropakete verfassen: das Patchen von Code durch jemand anderen als den ursprünglichen Autor macht den neuen Code von der Implementation der gepatchten Funktionalität abhänging, was dem Kapselungsprinzip widerspricht. Dennoch ist diese Art der Programmierung mangels Alternativen zu einer akzeptierten Herangehensweise beim Implementieren neuer Funktionalität für LATEX geworden. Um die negativen Auswirkungen so gering wie möglich zu halten, verändert das lualatex-math-Paket nur den LATEX  $2\varepsilon$ -Kern und einige wenige bekannte Pakete. Generell sollte das vorliegende Paket als eine Zwischenlösung angesehen werden, die zu entfernen ist, sobald die mathematiksatzbezogenen Pakete aktualisiert wurden und korrekt unter LuaTEX funktionieren. Aufgrund seiner Natur ist es wahrscheinlich, dass dieses Paket Probleme verursacht; in diesen Fall benutze bitte den Bugtracker<sup>[1](#page-0-1)</sup>.

<sup>∗</sup>Dieses Dokument beschreibt lualatex-math v1.4vom 2014/08/18.

<span id="page-0-1"></span><sup>1</sup><https://github.com/phst/lualatex-math/issues>

### <span id="page-1-0"></span>**2 Schnittstelle**

Das lualatex-math-Paket kann wie üblich mit Hilfe von \usepackage oder \RequirePackage geladen werden. Es besitzt weder Optionen noch eine öffentliche Schnittstelle; der Patchprozess wird automatisch durchgeführt, sobald das Paket geladen wird. Selbstverständlich funktioniert das lualatex-math-Paket nur unter LuaLATEX; für andere Engines oder Formate bricht das Laden mit einer Fehlermeldung ab. Das Paket hängt von der expl3-Sammlung, dem etoolbox-Paket, der luatexbase-Sammlung und dem filehook-Paket ab. Das lualatex-math-Paket ist unabhängig vom unicode-math-Paket; die hier zur Verfügung gestellten Korrekturen sind sowohl für Unicode- als auch für herkömmlichen Mathematiksatz gültig.

Aktuell werden Patches für den L<sup>A</sup>T<sub>E</sub>X<sub>2</sub> Kern sowie für die Pakete amsmath, amsopn, mathtools und icomma angeboten. Es spielt keine Rolle, ob diese Pakete vor oder nach lualatex-math geladen werden. Sie sollten funktionieren wie erwartet (und idealerweise sollte überhaupt keine Änderung bemerkbar sein), aber falls du andere Pakete, die selbst Befehle überschreiben, die von dem vorliegenden Paket gepatcht werden, lädst, können Probleme auftreten, wie bei LATFX üblich.

Eine für den Benutzer sichtbare Änderung besteht darin, dass der neue primitive \mathstyle, \luatexmathstyle Befehl \mathstyle (in LuaLATEX allgemein als \luatexmathstyle bekannt) in allen Fällen funktionieren sollte, nachdem lualatex-math geladen wurde, unter der \frac, \binom, \genfrac Bedingung, dass die High-Level-Makros \frac, \binom und \genfrac benutzt werden. Die bruchartigen primitiven TEX-Befehle wie \over oder \atopwithdelims und die Makros aus dem plain TEX-Format wie \brack oder \choose können nicht gepatcht werden und sollten allgemein vermieden werden.

## **Versionsgeschichte**

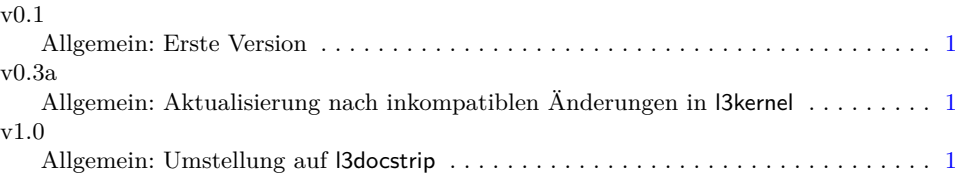